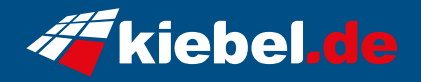

## **Business Mini-PC Intel NUC i5 Gen13**

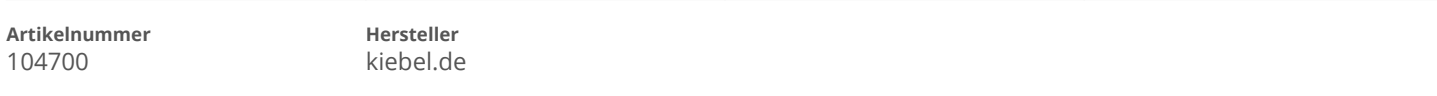

## **Angaben zum Energieverbrauch**

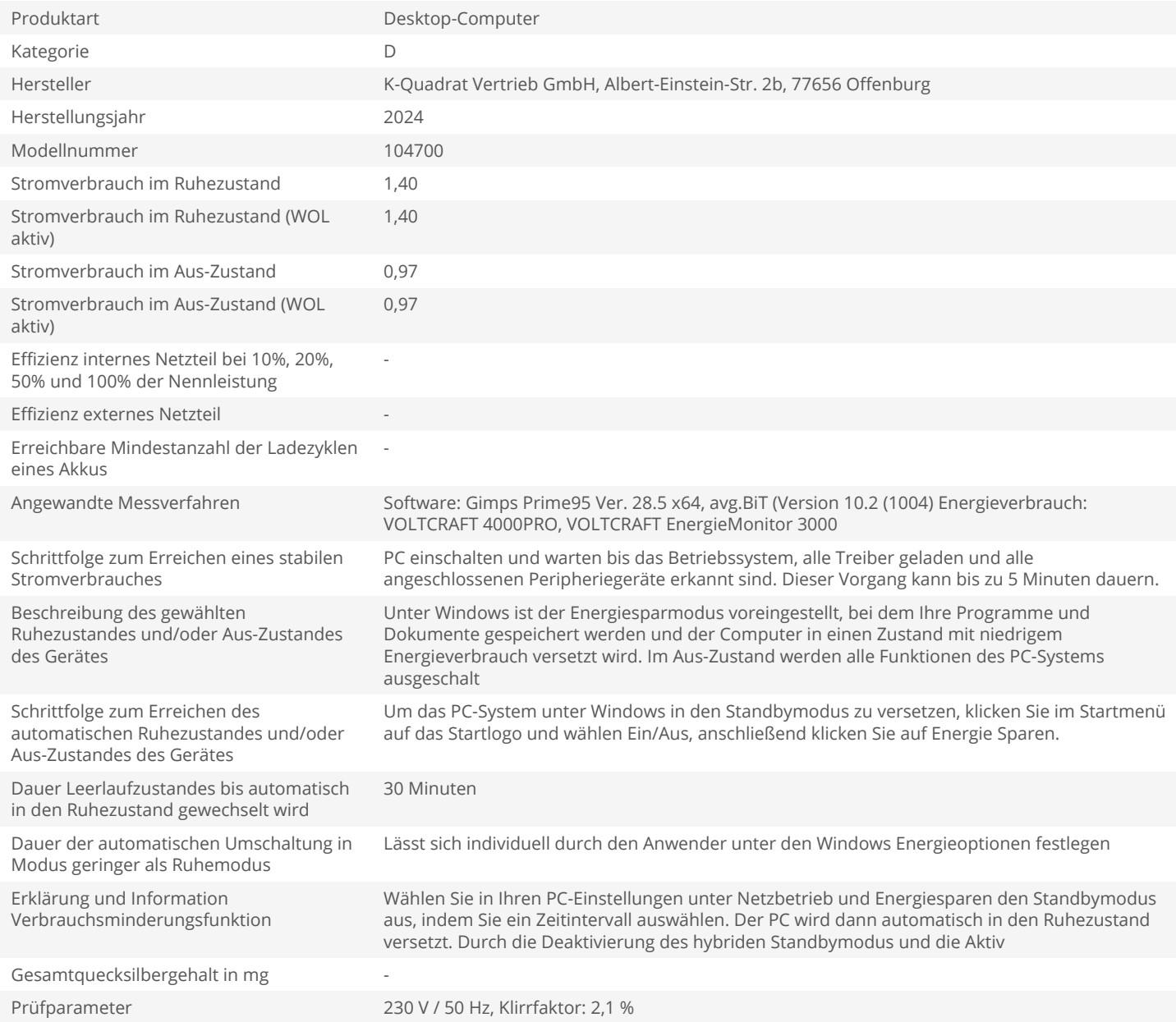